# INCLUSIONE a cura di Cristina Campigli

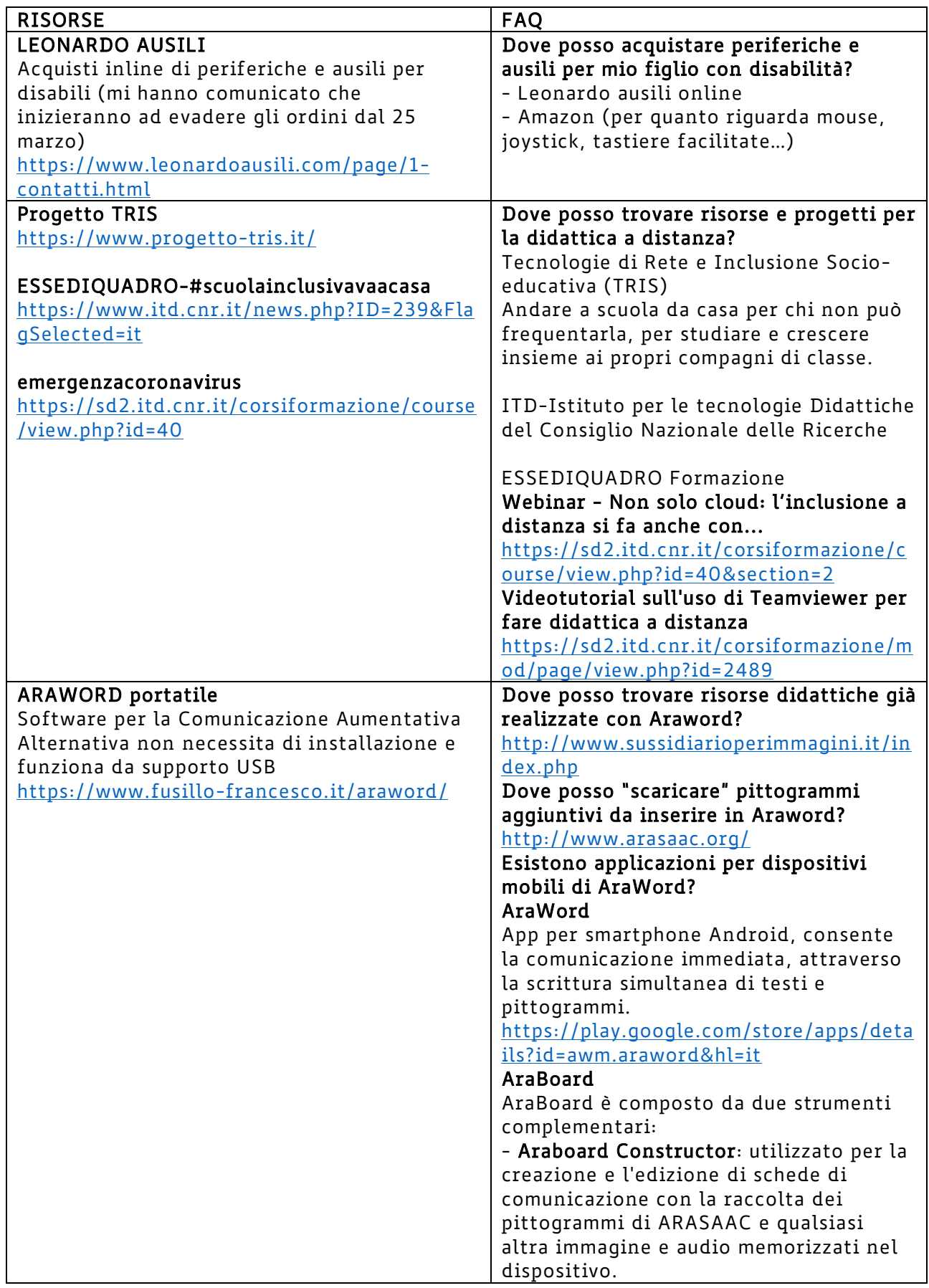

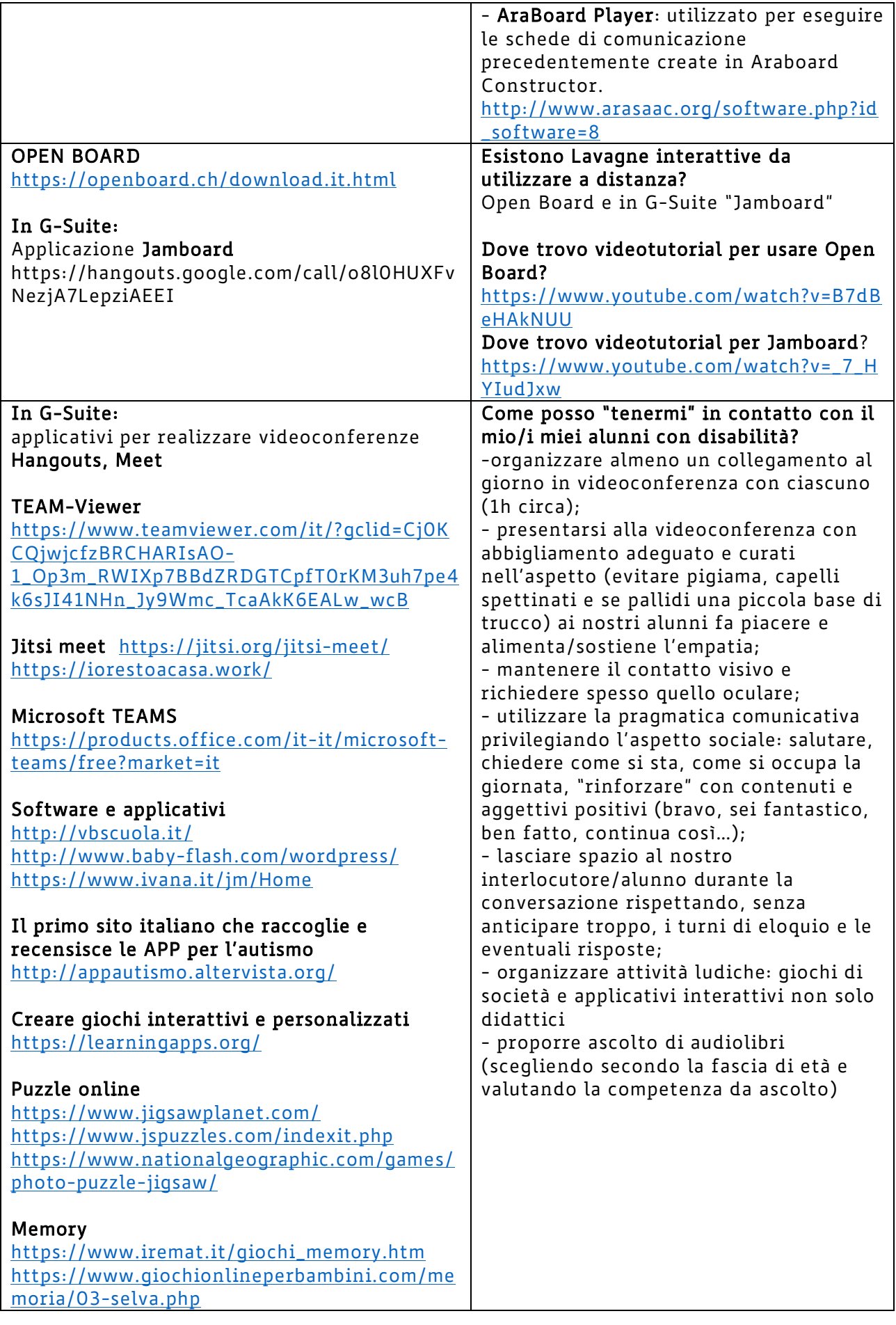

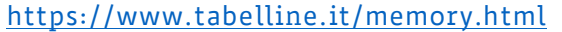

#### Audiolibri

Audiofiabe Audiofiabe, favole e storie per bambini da leggere e ascoltare. <https://audiofiabe.it/>

### **Storytel**

Scelta di audiolibri o podcast tra migliaia di titoli disponibili in italiano, in inglese e in spagnolo.

<https://www.storytel.com/it/it/audiolibri>

# Ad ALTA VOCE Radio RAI3

Non un sito internet o un'applicazione, ma su Radio 3, la stazione radio della Rai dedicata ai programmi culturali, va in onda dal lunedì al venerdì alle ore 17 "Ad alta voce", il programma che offre la lettura da parte di grandi attori di testi. [https://www.raiplayradio.it/programmi/adalt](https://www.raiplayradio.it/programmi/adaltavoce/archivio/audiolibri/)

[avoce/archivio/audiolibri/](https://www.raiplayradio.it/programmi/adaltavoce/archivio/audiolibri/)

### Liber Liber

è il sito più fornito di audiolibri gratis, che mette a disposizione alcuni dei grandi classici della letteratura mondiale. [https://www.liberliber.it/online/opere/audio](https://www.liberliber.it/online/opere/audiolibri/) [libri/](https://www.liberliber.it/online/opere/audiolibri/)

#### Libroaudio

Si possono scaricare audiobook per ragazzi narrati da Ginzo Robiginz, arricchiti da effetti sonori e suoni buffi. Su Libroaudio si possono ascoltare Il giornalino di Gianburrasca, Le avventure di Tom Sawyer e tanti altri.

<http://libroaudio.it/>

# Audiolibri

È possibile scaricare 3000 audiolibri in modo gratuito, di cui 1800 in lingua italiana. <https://audiolibri.org/>

#### Classici audiolibri Questa piattaforma permette di usufruire in modo gratuito di audiolibri dei classici della letteratura italiana e internazionale. In Classici audiolibri ci sono "Il piccolo principe", "Sogno di una notte di mezz'estate", "Il conte di Montecristo". <https://www.classicipodcast.it/> Leggixme <https://sites.google.com/site/leggixme/> Lettore PDF dinamico Come posso aiutare e supportare con strumenti compensativi il mio alunno con DSA?

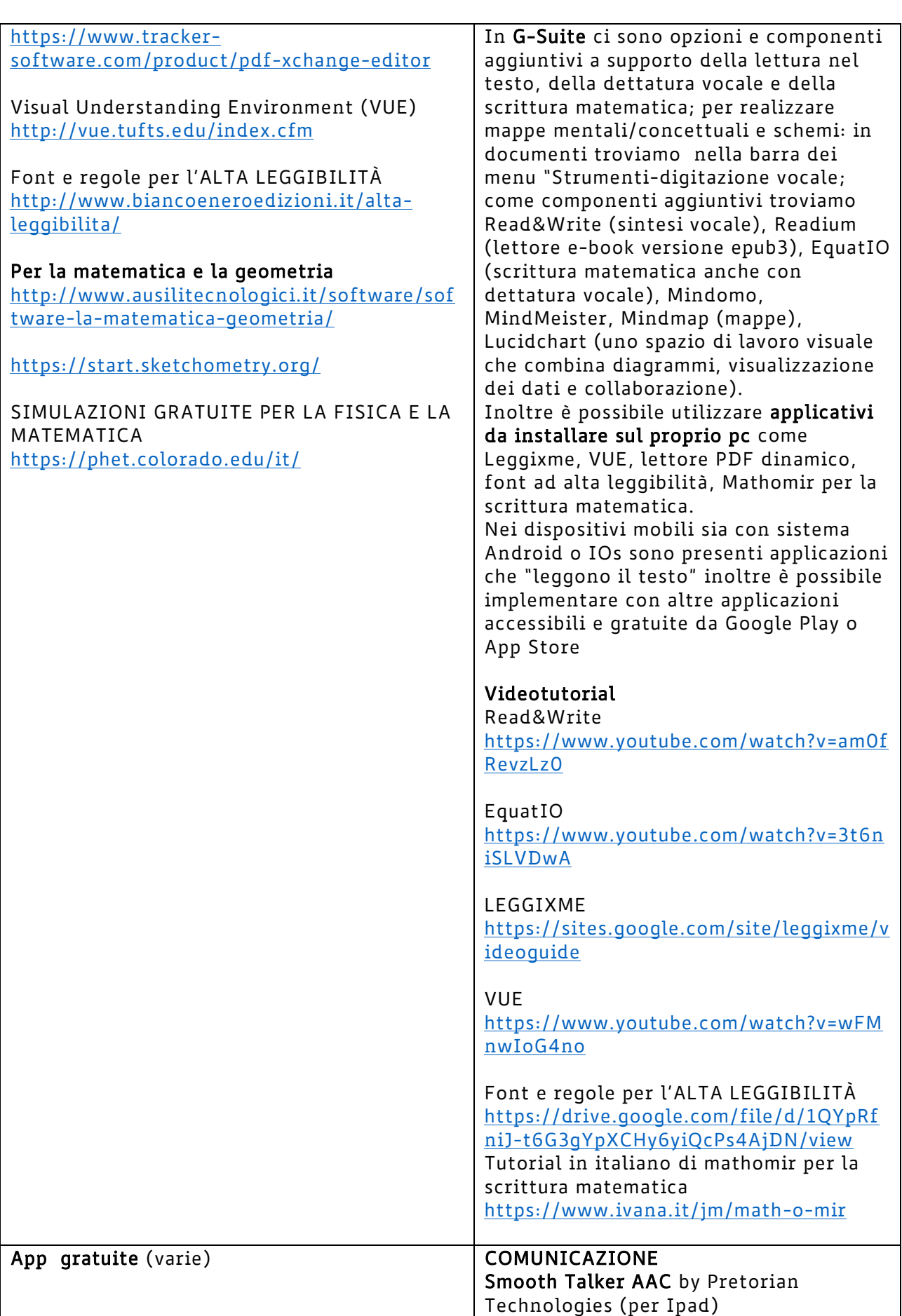

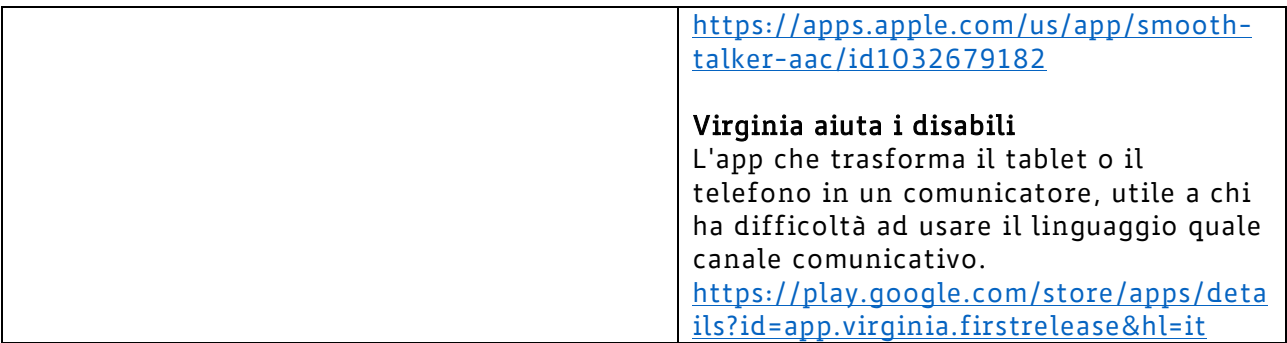